# TRADEcho PreTrade SI Quote FIX Specification

3.5.0-Rev A May, 2020

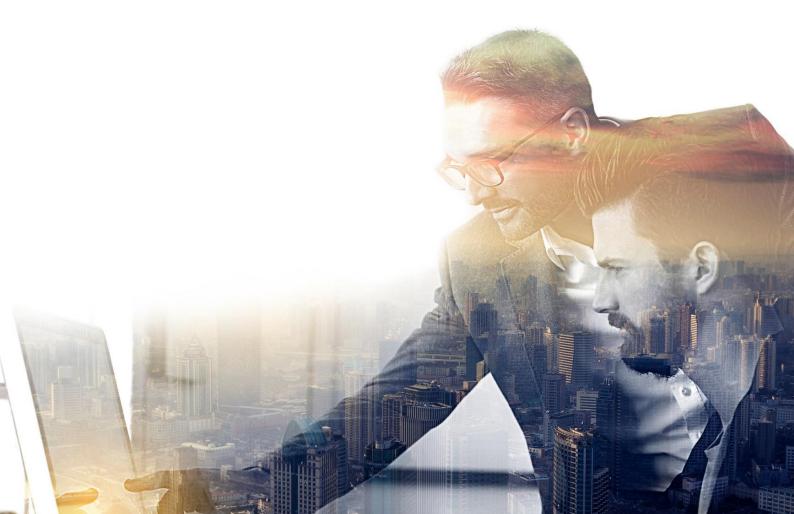

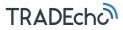

© Copyright 2020 London Stock Exchange plc. All rights reserved.

No part of this document may be reproduced, copied, published, transmitted, or sold in any form or by any means without the expressed written permission of London Stock Exchange plc

London Stock Exchange plc TRADEcho, London Stock Exchange and London Stock Exchange coat of arms device are trademarks of London Stock Exchange plc..

Other product or company names mentioned herein may be the trademarks of their respective owners.

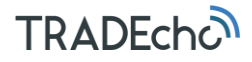

## Disclaimer

London Stock Exchange has taken reasonable efforts to ensure that the information contained in this publication is correct at the time of going to press, but shall not be liable for decisions made in reliance on it. London Stock Exchange will endeavor to provide notice to customers of changes being made to this document, but this notice cannot be guaranteed. Therefore, please note that this publication may be updated at any time. The information contained in this publication and any other publications referred to herein are for guidance purposes only.

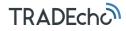

## TABLE OF CONTENTS

| 1   | Introduction                               | .11  |
|-----|--------------------------------------------|------|
| 1.1 | TRADEcho                                   | . 11 |
| 1.2 | SI quoting overview                        | . 11 |
|     | 1.2.1 SI quote submission                  | 11   |
|     | 1.2.2 SI quote filtering                   | 11   |
|     | 1.2.3 SI quote publication                 | 12   |
| 1.3 | FIX overview                               | . 12 |
|     | 1.3.1 Conventions Used                     | 12   |
| 1.4 | Hours of operation                         | . 13 |
| 1.5 | Product identifiers                        | . 13 |
|     | 1.5.1 LSE ID                               | 13   |
|     | 1.5.2 ISIN                                 |      |
| 1.6 | Transparency reference data                | . 13 |
|     | 1.6.1 LSEG Reference data                  |      |
| 1.7 | Currency                                   |      |
|     | Timestamps                                 |      |
|     | Pricing                                    |      |
| 1.0 | 1.9.1 Tick Sizes                           |      |
|     | 1.9.2 Rounding                             |      |
|     |                                            |      |
| 2   | FIX session layer                          | .15  |
| 2.1 | Connecting to the FIX server process       |      |
|     | Lost connection                            |      |
|     | Message validation                         |      |
| 2.4 |                                            | . 10 |
|     | Reject handling                            | 16   |
| 2.0 | 2.5.1 Level 1—Reject (3)                   |      |
|     | 2.5.2 Level 2—BusinessMessageReject (j)    |      |
|     | 2.5.3 Level 3—MassQuoteAcknowledgement (b) |      |
| 26  | Message rate throttling                    |      |
|     | Session message details                    |      |
| 2.1 | 2.7.1 Logon                                |      |
|     | 2.7.2 Heartbeat                            |      |
|     | TestRequest                                |      |
|     | 2.7.3 ResendRequest                        |      |
|     | 2.7.4 Reject                               |      |
|     | 2.7.5 BusinessMessageReject                |      |
|     | 2.7.6 Sequence reset.                      |      |
|     | 2.7.7 Logout                               |      |
|     | 2.7.8 StandardHeader                       |      |
|     | 2.7.9 StandardTrailer                      | 23   |
|     |                                            |      |
| 3   | SI quoting message guide                   | .24  |
| 3.1 | QuoteID                                    | .24  |
| 3.2 | QuoteSetID                                 | .24  |
| 3.3 | QuoteEntryID                               | .24  |
|     | ValidUntilTime                             |      |
|     |                                            |      |
| 4   | SI quoting message details                 | .25  |

| 4.1 | MassQuote (i)—Client to APA     | . 25 |
|-----|---------------------------------|------|
| 4.2 | QuoteCancel (Z)                 | . 27 |
| 4.3 | MassQuoteAcknowledgement (b)    | . 28 |
| 4.4 | SuspendQuoting (U3)             | . 30 |
| 4.5 | SuspendQuotingStatusReport (U4) | . 31 |
| 4.6 | SI quote message example        | . 33 |
|     |                                 |      |

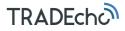

## About this document

TRADEcho FIX specification for interaction with Systematic Internaliser quotes.

#### Intended audience

Technical teams responsible for developing connectivity to the TRADEcho pretrade transparency services.

#### **Related documents**

- TRADEcho MiFID II Data Requirements
- TRADEcho Portal User Guide
- TRADEcho Connectivity Guide
- TRADEcho MiFID II PostTrade FIX Specification
- TRADEcho SI Determination Technical Specification
- MIT401 Guide to Reference Data Services

#### Terms and acronyms

| Term/Acronym | Description                                    |
|--------------|------------------------------------------------|
| APA          | Approved Publication Arrangement               |
| API          | Application Programme Interface                |
| ARM          | Approved Reporting Mechanism                   |
| AVT          | Average Value of Transactions                  |
| CCP          | Central Counterparty                           |
| ESMA         | European Securities and Market Authority       |
| ISIN         | International Securities Identification Number |
| LEI          | Legal Entity Identifiers                       |
| LIS          | Large-in-Scale                                 |
| LSE          | London Stock Exchange                          |
| MiFID        | Markets in Financial Instruments Directive     |
| MTF          | Multilateral Trading Facility                  |
| MMT          | Market Model Typology                          |
| ОТС          | Over-the-Counter                               |
| OTF          | Organised Trading Facility                     |
| SI           | Systematic Internaliser                        |
| SMS          | Standard Market Size                           |
| SSTI         | Size Specific to Instrument                    |
|              |                                                |

#### **Revision history**

This document has been revised according to the following table:

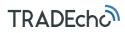

| Version      | Change                                                                                                    | Date         |
|--------------|----------------------------------------------------------------------------------------------------|--------------|
| 3.5.0-Rev A  | CountryOflssue (tag 470) is made non-mandatory in:                                                                            | May 21, 2020 |
|              | - MassQuote ( i )                                                                                                    |              |
|              | - QuoteCancel(Z)                                                                                                    |              |
|              | <ul> <li>MassQuoteAcknowledgement (b)</li> </ul>                                                                              |              |
|              | - SuspendQuoting (U3)                                                                                                    |              |
|              | <ul> <li>SuspendQuotingStatusReport (U4)</li> </ul>                                                                           |              |
|              | Currency (15) is made non mandatory in:                                                                                       |              |
|              | - QuoteCancel(Z)                                                                                                    |              |
|              | - MassQuoteAcknowledgement (b)                                                                                                |              |
|              | <ul> <li>SuspendQuoting (U3)</li> <li>SuspendQuotingStatusReport (U4)</li> </ul>                                              |              |
|              | <ul> <li>SuspendedulingstatusReport (04)</li> <li>Currency (15) definition has changed in:</li> </ul>                         |              |
|              | <ul> <li>Currency (13) definition has changed in.</li> <li>SuspendQuoting (U3)</li> </ul>                                     |              |
|              | <ul> <li>SuspendQuoting (03)</li> <li>SuspendQuotingStatusReport (U4)</li> </ul>                                              |              |
|              | <ul> <li>Section 1.6.1 – Removed reference to MIT301<br/>document</li> </ul>                                                  |              |
|              | <ul> <li>Section 1.2.3 Added clarity to the Si Quote<br/>publication channels</li> </ul>                                      |              |
| 3.4.0        | <ul> <li>Updated description for<br/>SuspendQuotingStatusReport.</li> </ul>                                                   | Feb 10, 2020 |
| 3.1.3-Rev A  | <ul> <li>Consistent naming of tags containing 'APA' (was<br/>both 'Apa' and 'APA').</li> </ul>                                | Apr 03, 2019 |
| 3.1.1-Rev A  | Made attribute naming consistent.                                                                                             | Mar 19, 2019 |
|              | <ul> <li>Updated FIX server behavior when receiving<br/>malformed fix messages</li> </ul>                                     |              |
| 3.0.0-Rev A  | <ul> <li>Added tag TargetAPA (25011) to message<br/>MassQuote (i) and MassQuoteAcknowledgement<br/>(b)</li> </ul>             | Nov 16, 2018 |
| 2.14.0-Rev A | <ul> <li>Added tag QuotePackageID (25104) to message<br/>MassQuote (i)</li> </ul>                                             | Sep 3, 2018  |
|              | Added tag QuotePackagePrice (25105) to message     MassQuote (i)                                                              |              |
|              | <ul> <li>Added tag QuotePackagePriceType (25106) to<br/>message MassQuote (i)</li> </ul>                                      |              |
|              | <ul> <li>Added tag QuotePackageCurrency (25107) to<br/>message MassQuote (i)</li> </ul>                                       |              |
|              | <ul> <li>Added tag QuotePackageID (25104) to message<br/>MassQuoteAcknowledgement (b)</li> </ul>                              |              |
| 2.13.0-Rev B | Updated information about the hours of operation                                                                              | Aug 31, 2018 |
| 2.11.0-Rev A | Changed the revision name.                                                                                                    | May 24, 2018 |
| 2.11-A       | No changes in this release.                                                                                                   | May 4, 2018  |
| 2.10-A       | No changes in this release.                                                                                                   | Mar 13, 2018 |
| 2.9-B        | <ul> <li>Corrected typo in tag number for tag<br/>NotionalCurrency (25015), used in the MassQuote<br/>(i) message.</li> </ul> | Mar 9, 2018  |
| 2.9-A        | No changes in this release.                                                                                                   | Feb 2, 2018  |
| 2.8-D        | • Fixed broken links in Introduction chapter.                                                                                 | Jan 9, 2018  |

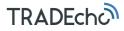

| 2.8-C | • | Added EUX (Euro Cents), SRG (Guilder), USE (USD TO EUR FOR BIT), and USX (US Cents) to list of valid currencies, see Currency on page <i>14</i> .                                                                                               | Dec 21, 2017 |
|-------|---|----------------------------------------------------------------------------------------------------|--------------|
| 2.8-B | • | Updated the intended operational hours, see Hours of operation on page <i>13</i> .                                                                                                    | Nov 30, 2017 |
| 2.8-A | • | No changes in this release.                                                                                                    | Nov 15, 2017 |
| 2.7-B | • | Updated the intended operational hours, see Hours of operation on page <i>13</i> .                                                                                                    | Nov 2, 2017  |
| 2.7-A | • | Made tag Currency (15) required<br>Made tag CountryOfIssue (470) required when<br>SecurityIDSource (22) = 4 (ISIN)<br>Corrected description for value 5 (unknown quote) in<br>tag QuoteRejectReason (300), it is not applicable<br>for amending | Oct 13, 2017 |
| 2.6-A | • | No changes in this release.                                                                                                    | Sep 15, 2017 |
| 2.5-A | • | Corrected tag TestReqID (112) as required in a TestRequest (1) message.                                                                                                    | Sep 1, 2017  |
|       | • | Corrected description of tag QuoteStatus (297) used<br>in message MassQuoteAcknowledgement (b) and<br>added valid values                                                                                                    |              |
|       | • | Removed section on MiFIR reference data under<br>Transparency reference data chapter                                                                                                    |              |
|       | • | Added valid values to tag<br>SuspendQuotingRejectReason (7581) used in<br>message SuspendQuotingStatusReport (U4)                                                                                                    |              |
|       | • | Corrected tags QuoteSetID (302) and QuoteEntryID (299) as required in message MassQuote (i)—<br>Client to APA                                                                                                    |              |
|       | • | Added tag SecuritySuspended (5010) to message<br>SuspendQuoting (U3)                                                                                                    |              |

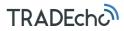

| 2.4-A | • | Rewrote the ISIN Product identifier section<br>Added TRADEcho SRR (SRRECHO) as a valid<br>TargetCompID                                                                                        | Aug 11, 2017 |
|-------|---|----------------------------------------------------------------------------------------------------|--------------|
|       | • | Added the correct third level of reject handling, the MassQuoteAcknowledgement (b) message                                                                                                    |              |
|       | • | NewPassword (925) reinstated to Logon message                                                                                                    |              |
|       | • | Removed message TradeCaptureReport from tag<br>BusinessRejectRefID (379) in message<br>BusinessMessageReject (j)                                                                              |              |
|       | • | Clarified that tag Currency (15) is optional in a<br>MassQuote (i) message when 22 = 4                                                                                                    |              |
|       | • | Changed valid values for tag QuoteRejectReason<br>(300), used in the MassQuoteAcknowledgement (b)<br>message:<br>• Added 2 (Exchange Closed) and 3 (Member<br>quote limit exceeded)           |              |
|       |   | <ul> <li>Removed 6 (Duplicate Quote) and 7 (Invalid bid/ask spread)</li> </ul>                                                                                                    |              |
|       | • | Removed valid values 5 (Unknown Quote), 6<br>(Duplicate Quote), and 7 (Invalid bid/ask spread)<br>for tag QuoteEntryRejectReason (368) used in the<br>MassQuoteAcknowledgement (b) message    |              |
|       | • | Added conditional requirement of tag Text (58) in<br>the MassQuoteAcknowledgement (b) message if<br>QuoteEntryStatus = 0 or 100 (and<br>QuotePublishMode is 1 or 2) and added valid<br>values |              |
|       | • | Removed valid value 101 = OTCD ID from tag<br>SecurityIDSource (22) in the<br>SuspendQuotingStatusReport (U4) message<br>Removed SRRECHOTEST and TRADECHOTEST                                 |              |
|       |   | as valid values for TargetCompID                                                                                                    |              |
| 2.3   | • | Added QuotePublishMode(25101) to MassQuote(i)                                                                                                    | Jun, 2017    |
|       | • | Added BidNotionalAmount(25102),<br>OfferNotionalAmount(25103),<br>NotionalCurrency(25015) and<br>UnderlyingSecurityID(309) to MassQuote(i) to<br>handle non-equity quotes.                    |              |
| 1-1   |   | ial version. Previously pre-trade covered in same<br>ecification as post-trade.                                                                                                    | Apr, 2017    |
|       |   |                                                                                                    |              |

## 1 Introduction

TRADEcho is the service name for the London Stock Exchange Groups' transparency services. TRADEcho facilitates efficient, multi-asset class, trade and Systematic Internaliser quote publication.

The TRADEcho service is hosted and operated by the London Stock Exchange. Boat's TRADEcho team provide specialist product and regulatory knowledge. The Exchanges' real-time publication service TRADEcho, is complemented by UnaVista, the Groups' regulatory reporting service.

This document outlines the FIX message specification for clients publishing pretrade SI quotes to meet MiFIR/MiFID II transparency obligations.

#### 1.1 TRADEcho

In support of MiFIR/MiFID II pre-trade transparency obligations, the TRADEcho service supports the publication of Systematic Internaliser (SI) quotes via LSE market data channels, and/or on websites including www.tradecho.com.

MiFIR/MiFID II extends pre-trade transparency (SI quote) obligations to a wider range of asset classes. In addition to venues, pre-trade transparency requirements are applicable to investment firms deemed SIs.

#### 1.2 SI quoting overview

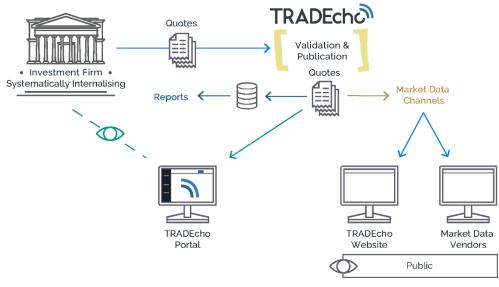

#### 1.2.1 SI quote submission

Clients can enter SI quotes via:

- FIX—as outlined within this document
- The TRADEcho portal—detailed in the TRADEcho Portal User Guide

#### 1.2.2 SI quote filtering

The TRADEcho service will carry out an assessment to determine whether a SI quote is deemed necessary for publication. Where a SI quote is not deemed eligible for publication under MiFIR/MiFID II, it will not be published unless SI quote validation is overridden. Note, that if a product is unknown to TRADEcho the SI eligibility assessment will not take place and the SI quote will be published on www.tradecho.com.

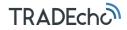

#### 1.2.3 SI quote publication

SI quotes for Equity and Equity Like securities that appear on The Reference Data Service in a flat file via FTP/SFTP (see *MIT401 – Guide to Reference Data Services for full details*) are published via the Groups' GTP (Group Ticket Plant) market data service. For further information on GTP refer to:

http://www.londonstockexchange.com/products-and-services/millennium-exchange/documentation/documentation.htm

SI quotes for all Non-Equity securities and the remaining Equity securities not included in The Reference Data Service above, will not be published via GTP. Instead they are published on the TRADEcho website, <u>www.tradecho.com</u>. A machine-readable format is also provided there, meeting regulatory requirements.

#### 1.3 FIX overview

This document describes the TRADEcho FIX protocol implementation for entering SI Quotes using FIX.5.0.SP2 (including earlier FIX release features).

It is assumed that the reader is familiar with FIX v.5.0 as detailed by the FIX Protocol Organisation. For further information on FIX please see:

Fix 5.0 SP2 Specification:

https://www.fixtrading.org/standards/fix-5-0-sp-2/

MiFID II working groups:

https://www.fixtrading.org/working-groups/

#### 1.3.1 Conventions Used

For the sake of readability some field names in the message tables have been split across 2 lines; in all cases, all FIX fields have no spaces in their names.

All message specification field tables presented in this document have a **Reqd** column populated with a Y, C or N. These are defined as:

1. For messages from the client to TRADEcho:

Y = Mandatory—must be populated with a value of appropriate data type otherwise a level-1 reject (MsgType = j) will be sent back to the client with SessionRejectReason (373) = 1 (Required Tag Missing)

C = Conditional—must be populated if another field's value depends upon it. The field's description usually contains the phrase, "Required when...". If not populated when conditionally required, this should result in a level-2 reject (MsgType = j) with BusinessRejectReason (380) = 5 (Conditionally required field missing)

N = An optional field but may be needed to support specific business logic. Often used in conjunction with default values which may therefore require overriding by the client. Values considered as unacceptable for the given business scenario may result in any of the 3 reject-level messages. Other values may cause warning or informational fields to be populated on the TCR-S.

- 2. For messages from TRADEcho to the client:
  - Y = Always populated with a valid value
  - **C** = Will be populated if required by another field's value
  - N = May be populated

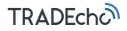

#### 1.4 Hours of operation

The current intention is to operate the service as follows (all in UK time):

- FIX Engine and Portal availability: 06:00-19:15
- OTC and SI Trade Report/Quote submission: 06:00-19:15
- SI Quote publication: 06:00-19:15

SI quotes will be rejected if received outside the operational hours.

The operational hours will be kept under review following further consultation with clients and regulators. Please check the ClientHub for the latest updates.

#### 1.5 Product identifiers

TRADEcho supports two product identification types:

- LSE ID
- ISIN

Product identifiers are provided in the morning reference data download as outlined below.

#### 1.5.1 LSE ID

Unique instrument ID assigned to the product by the exchange. If LSE ID is used, it must be present in the reference data universe made available that morning. Invalid or unknown LSE IDs received will result in a rejection.

When using the LSE ID, the client must send:

- Tag 22 (SecurityIDSource) = 8 (Exchange Symbol)
- Tag 48 (SecurityID) = LSE ID
- Tag 15 (Currency)—Traded currency

#### 1.5.2 ISIN

The service supports ISINs for all asset classes (including OTC Derivatives). The ISIN universe of instruments for SI quote publication consists of all that have been classed as ToTV (*Traded on a MiFID II Trading Venue*) in time for inclusion in the morning reference data refresh.

Where unknown ISINs are received on quotes, they are regarded as out of scope on the basis of not being in the ToTV universe.

When using ISIN to identify products, the client must send:

- Tag 22 (SecurityIDSource) = 4 (ISIN)
- Tag 48 (SecurityID) = ISIN code
- Tag 15 (Currency)—Traded currency
- Tag 470 (CountryOfIssue)—ISO country code.

#### 1.6 Transparency reference data

#### 1.6.1 LSEG Reference data

The Reference Data Service provides instrument reference data to participants for products that can be traded on or off book on the LSEG markets in a *flat file* format. This data is made available via FTP/SFTP, full details of the interface are specified in *MIT401 – Guide to Reference Data Services*.

In addition to the flat file a subset of reference data is available via the Market Data feed each morning.

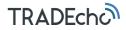

#### 1.7 Currency

The currency to which the quote applies should be submitted in tag 15 (**Currency**). Valid values are ISO-4217 Currency list plus:

| Value          | Meaning                                             |  |  |
|----------------|-----------------------------------------------------|--|--|
| EUX Euro Cents |                                                     |  |  |
| GBX            | GB Pennies                                          |  |  |
| ITL            | Italian Lira                                        |  |  |
| SRG            | Guilder                                             |  |  |
| USE            | USD TO EUR FOR BIT                                  |  |  |
| USX            | US Cents                                            |  |  |
| ZAC            | South African Cents (1/100 <sup>th</sup> of a Rand) |  |  |

#### 1.8 Timestamps

The formats supported by TRADEcho are

Second granularity: YYYYMMDD-HH:MM:SS

Millisecond granularity: YYYYMMDD-HH:MM:SS.sss

Microsecond granularity: YYYYMMDD-HH:MM:SS.ssssss

Date: YYYYMMDD.

All timestamps sent to TRADEcho shall be in UTC.

#### 1.9 Pricing

1.9.1 Tick Sizes

Quotes do not need to conform to tick size tables.

#### 1.9.2 Rounding

The TRADEcho service supports up to 5 decimal places (dcp). Any values received beyond 5 dcp are dropped by the TRADEcho FIX gateway. The number of dcp supported remains under consultation with clients.

## 2 FIX session layer

The session layer describes how FIX sessions are established and maintained.

Sessions support FIX v.5.0 and FIX v.4.2/v.4.4.

Clients request a SenderCompID (49) using the TRADEcho portal.

#### 2.1 Connecting to the FIX server process

A FIX session is established by sending a logon message and is always initiated by the FIX client and accepted by the FIX server process. The FIX session is established between two parties, called sender and target. The parties are represented by the following tags in StandardHeader:

- SenderCompID (49)—the party initiating the session
- TargetCompID (56)—the acceptor of the session

**TargetCompID** (56): (Please consult the LSE connectivity team for the latest values used by the environments)

- TRADEcho SRR: SRRECHO
- TRADEcho APA: TRADECHO

All FIX sessions must be authorized. When the FIX gateway receives a logon message at connection start, the session is authorized using the following:

- SenderCompld (49) must contain the FIX User ID as set up by the client in the TRADEcho portal. For details on accessing the portal please refer to the TRADEcho connectivity guide
- Password (554)—must contain the password

Each FIX client must keep lists of FIX gateways and their IP addresses. If a contribution gateway cannot be reached, a client should wait 5 seconds, then try to connect to the next contribution gateway in the list.

If the server receives a connection attempt from a **SenderCompID**, while a session is already established with the same **SenderCompID**, the connection attempt will be rejected via a Reject message without breaking the existing TCP/IP connection with the client. The server will increment the next inbound message sequence number expected from the client as well as its own outbound message sequence number.

#### 2.2 Lost connection

When reconnecting, the subscriber should login again to the session by using the next transmitted sequence numbers. In the event that the sequence numbers are out of synch, the subscriber should send a resend request to retransmit any potentially lost data.

#### 2.3 Message validation

If a FIX message is not in a correct fix message format, i.e. the <TagNum> is not of the intDataType (ASCII characters "0" to "9", leading zeroes are not allowed), the whole message is considered as garbage and discarded by the FIX server without any response/reject message.

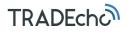

#### 2.4

#### 2.5 Reject handling

TRADEcho utilizes three levels of rejections. The message types used are:

- Reject (MsgType = 3)
- BusinessMessageReject (MsgType = j)
- MassQuoteAcknowledgement (MsgType = b)

#### 2.5.1 Level 1—Reject (3)

The Reject message is used when a message is received but cannot be properly processed due to a session level rule violation. Here are some examples:

- A message lacking a mandatory tag;
- A message with an incorrect value for a specific tag;
- A tag without a value;
- Unknown message type;
- A tag appears more than once.

TRADEcho will not reject messages for having invalid tags (i.e. **SessionRejectReason 2** or **3**), instead TRADEcho ignores any tags that are not covered by the services.

Apart from key fields in repeating groups, TRADEcho does not require tags to be in a particular order.

#### 2.5.2 Level 2—BusinessMessageReject (j)

The BusinessMessageReject is used for covering second level validation failures, including when a message is lacking conditionally mandatory tags or when the FIX gateway is open but the requested service is closed.

#### 2.5.3 Level 3—MassQuoteAcknowledgement (b)

Third level validation failures are covered by MassQuoteAcknowledgement, which include:

- Unknown instrument e.g. not within the TRADEcho ToTV Instrument Universe
- Unknown Quote e.g. when attempting to amend an existing quote
- Invalid bid/ask spread e.g. bid > ask

#### 2.6 Message rate throttling

TRADEcho has implemented a scheme for throttling message traffic where each **CompID** is only permitted a certain message rate. The message rate permitted is determined by configured user thresholds and the current traffic in the FIX gateway. If any threshold is exceeded, messages will be put on hold before being processed.

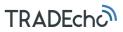

#### 2.7 Session message details

The following sections cover the supported session messages.

#### 2.7.1 Logon

The logon message authenticates a user establishing a connection to a remote system. The logon message must be the first message sent by the session initiator.

If the logon request is rejected, a logout message is sent back with the reason for the rejection in the <Text (58)> field and the TCP/IP session is terminated by FIX Gateway.

On some occasions a silent disconnect is used as to protect unauthorized access attempts from obtaining information.

| Tag  | Name                | Reqd | Comment                  |                                                                                                    |
|------|---------------------|------|--------------------------|----------------------------------------------------------------------------------------------------|
|      | StandardHeader      | Y    | MsgType =                | A                                                                                                    |
| 98   | EncryptMethod       | Y    | The method               | d of encryption. Always 0=None                                                                                                    |
| 108  | HeartBtInt          | Y    | Indicates th             | e heartbeat interval in seconds                                                                                                    |
| 141  | ResetSeqNumFlag     | Ν    |                          | hether the client and server should reset sequence numbers.<br>this field is interpreted as Do Not Reset Sequence Numbers (N).<br>Meaning         |
|      |                     |      | Y<br>N                   | Yes, reset sequence numbers<br>No                                                                                                    |
| 554  | Password            | Y    | -                        | ord assigned to the CompID. Required if the message is generated by the client.<br>ords should be configured and managed via the TRADEcho portal. |
| 925  | NewPassword         | Ν    | New Passw                | ord or passphrase. [Remove this when password reset is available in the portal]                                                                   |
| 1409 | 409 SessionStatus C |      | Status of the the server | e FIX session or the request to change the password. Required if the message is generated by                                                      |
|      |                     |      | Value                    | Meaning                                                                                                    |
|      |                     |      | 0                        | Session Active                                                                                                    |
|      |                     |      | 1                        | Session password changed                                                                                                    |
|      |                     |      | 3                        | New Password Does Not Comply with Policy                                                                                                    |
| 1137 | DefaultAppIVerID    | Y    | The default              | version of FIX messages used in this session.                                                                                                    |

Logon (A)

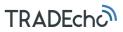

StandardTrailer

#### 2.7.2 Heartbeat

During periods of message inactivity, FIX applications will generate Heartbeat messages at regular time intervals. The heartbeat monitors the status of the communication link and identifies incoming sequence number gaps.

When logging on, the client requests a heartbeat interval, using the HeartBtInt tag (see the logon message). Heartbeats must be sent in both directions:

• FIX Gateway sends Heartbeat requests at the requested interval, unless other messages are sent.

Υ

- The FIX client must send Heartbeat requests at the requested interval, unless other messages are sent.
- Too frequent Heartbeat interval might result in a disconnect in case of a general network glitch, causing the client to miss two consecutive Heartbeats.

#### Heartbeat (0)

The Heartbeat monitors the status of the communication link and identifies when the last of a string of messages was not received.

| Tag | Name            | Reqd | Comment                                                             |
|-----|-----------------|------|---------------------------------------------------------------------|
|     | StandardHeader  | Y    | MsgType = 0                                                         |
| 112 | TestReqID       | С    | Required when the heartbeat is the result of a Test Request message |
|     | StandardTrailer | Y    |                                                                     |

#### TestRequest

#### TestRequest (1)

The test request message forces a heartbeat from the opposing application.

The test request message checks sequence numbers or verifies communication line status. The opposite application responds to the Test request with a Heartbeat containing the **TestReqID**.

| Tag | Name            | Reqd | Comment                                                             |
|-----|-----------------|------|---------------------------------------------------------------------|
|     | StandardHeader  | Y    | MsgType = 1                                                         |
| 112 | TestReqID       | Y    | Required when the heartbeat is the result of a Test Request message |
|     | StandardTrailer | Y    |                                                                     |

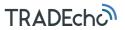

#### 2.7.3 ResendRequest

The resend request is sent to initiate the retransmission of messages.

This function is utilized if a sequence number gap is detected, if the receiving application lost a message, or as a function of the initialization process.

#### ResendRequest (2)

| Tag | Name            | Reqd | Comment     |
|-----|-----------------|------|-------------|
|     | StandardHeader  | Y    | MsgType = 2 |
| 7   | BeginSeqNo      | Y    |             |
| 16  | EndSeqNo        | Y    |             |
|     | StandardTrailer | Y    |             |

#### 2.7.4 Reject

#### Reject (Session Level) (3)

The reject message should be issued when a message is received but cannot be properly processed due to a session-level rule violation.

An example of when a reject may be appropriate would be the receipt of a message with invalid basic data which successfully passes de-encryption, CheckSum and BodyLength checks.

| Tag | Name           | Reqd | Comment                                           |
|-----|----------------|------|---------------------------------------------------|
|     | StandardHeader | Y    | MsgType = 3                                       |
| 45  | RefSeqNum      | Y    | MsgSeqNum of rejected message                     |
| 371 | RefTagID       | Ν    | The tag number of the FIX field being referenced. |
| 372 | RefMsgType     | Ν    |                                                   |

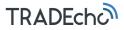

| 373 | SessionRejectReason | Ν | <ul> <li>1 = Required Tag Missing</li> <li>4 = Tag specified without a value</li> <li>5 = Value is incorrect (out of range) for this tag</li> <li>6 = Incorrect data format for value</li> <li>9 = CompID problem</li> <li>11 = Invalid MsgType</li> <li>13 = Tag appears more than once</li> <li>15 = Repeating group fields out of order</li> <li>16 = Incorrect NumInGroup count for repeating group</li> <li>18 = Invalid/Unsupported Application Version</li> </ul> |
|-----|---------------------|---|----------------------------------------------------------------------------------------------------|
|     |                     |   | 18 = Invalid/Unsupported Application Version<br>99 = Other                                                                                                    |
| 58  | Text                | Ν | Code to identify reason for a session-level Reject message                                                                                                    |
|     | StandardTrailer     | Y |                                                                                                    |

#### 2.7.5 BusinessMessageReject

The BusinessMessageReject message can reject an application-level message that fulfils session-level rules but can be rejected without being validated against the specific message type's rules.

#### BusinessMessageReject (j)

| Tag | Name                | Reqd | Comment                                                                                            |                                                  |  |  |
|-----|---------------------|------|----------------------------------------------------------------------------------------------------|--------------------------------------------------|--|--|
|     | StandardHeader      | Y    | MsgType = j (lowercas                                                                              | e)                                               |  |  |
| 45  | RefSeqNum           | Y    | MsgSeqNum of rejecte                                                                               | MsgSeqNum of rejected message                    |  |  |
| 372 | RefMsgType          | Y    | The MsgType of the FI                                                                              | The MsgType of the FIX message being referenced. |  |  |
| 371 | RefTagID            | Y    | If a message is rejected due to an issue with a particular field its tag number will be indicated. |                                                  |  |  |
| 379 | BusinessRejectRefID | Ν    | Client specified identifier (e.g. Firm Trade ID) of the rejected message if it is available.       |                                                  |  |  |
|     |                     |      | Message                                                                                            | Identifier                                       |  |  |
|     |                     |      | MassQuote                                                                                          | QuoteReqID (131)                                 |  |  |
|     |                     |      | QuoteCancel                                                                                        | QuoteReqID (131)                                 |  |  |
|     |                     |      | SuspendQuoting                                                                                     | SuspendQuotingReqID (7579)                       |  |  |

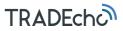

| 380 | BusinessRejecReason | Y | <ul><li>4: Application not available</li><li>5: Conditionally required field missing</li><li>0: Other</li></ul> |
|-----|---------------------|---|----------------------------------------------------------------------------------------------------|
| 58  | Text                | Ν | Where possible, message to explain reason for rejection                                                         |
|     | StandardTrailer     | Y |                                                                                                    |

#### 2.7.6 Sequence reset

Sequence numbers are reset daily. Sequence numbers can also be modified intra-day, where it the reset functionality has different modes:

- Gap Fill Mode—used as the response to a Resend request and
- Reset Mode—used to reset the sequence number after an unrecoverable application failure.

A sequence reset—Reset Mode—can only increase the sequence number.

#### Sequence reset (4)

The sequence reset message is used by the sending application to reset the incoming sequence number on the opposing side.

| Tag | Name            | Reqd | Comment     |                                                                                             |
|-----|-----------------|------|-------------|---------------------------------------------------------------------------------------------|
|     | StandardHeader  | Y    | MsgType = 4 |                                                                                             |
| 123 | GapFillFlag     |      | The mode in | which the message is being used. Absence of this field is interpreted as Sequence Reset (N) |
|     |                 |      | Value       | Description                                                                                 |
|     |                 |      | Y           | Gap Fill                                                                                    |
|     |                 |      | Ν           | Sequence Reset                                                                              |
| 36  | NewSeqNo        | Y    |             |                                                                                             |
|     | StandardTrailer | Y    |             |                                                                                             |

#### 2.7.7 Logout

The logout message initiates or confirms the termination of a FIX session. FIX clients should terminate their sessions gracefully by logging out.

#### Logout (5)

| Tag | Name           | Reqd | Comment     |
|-----|----------------|------|-------------|
|     | StandardHeader | Y    | MsgType = 5 |

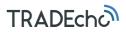

| 1409 | 1409 SessionStatus | onStatus |       | Required when the heartbeat is the result of a Test Request message |  |  |  |
|------|--------------------|----------|-------|---------------------------------------------------------------------|--|--|--|
|      |                    |          | Value | Meaning                                                             |  |  |  |
|      |                    |          | 3     | New Password Does Not Comply with Policy                            |  |  |  |
|      |                    |          | 4     | Session logout complete                                             |  |  |  |
|      |                    |          | 6     | Account locked                                                      |  |  |  |
|      |                    |          | 7     | Logons are not allowed at this time                                 |  |  |  |
|      |                    |          | 100   | Other                                                               |  |  |  |
|      |                    |          | 101   | Logout due to session level failure                                 |  |  |  |
|      |                    |          | 102   | Logout by Service Desk                                              |  |  |  |
| 58   | Text               |          |       |                                                                     |  |  |  |

StandardTrailer

#### 2.7.8 StandardHeader

The standard FIX message header.

| Tag  | Name             | Reqd | Comment                                                                                                    |
|------|------------------|------|----------------------------------------------------------------------------------------------------|
| 8    | BeginString      | Y    | FIXT.1.1 (Always unencrypted, must be first field in message)                                                                   |
| 9    | BodyLength       | Y    | (Always unencrypted, must be second field in message)                                                                           |
| 35   | MsgType          | Y    | (Always unencrypted, must be third field in message)                                                                            |
| 1128 | ApplVerID        |      | Version of FIX used. Required if the message is generated by the server.                                                        |
| 49   | SenderCompID     | Y    | (Always unencrypted)                                                                                                    |
| 56   | TargetCompID     | Y    | (Always unencrypted)                                                                                                    |
| 115  | OnBehalfOfCompID |      | Trading partner company ID used when sending messages via a third party (Can be embedded within<br>encrypted data section.)     |
| 128  | DeliverToCompID  |      | Trading partner company ID used when sending messages via a third party (Can be embedded within<br>encrypted data section.)     |
| 34   | MsgSeqNum        | Y    | Yes (Can be embedded within encrypted data section.)                                                                            |
| 50   | SenderSubID      |      | Yes (Can be embedded within encrypted data section.)                                                                            |
| 57   | TargetSubID      |      | "ADMIN" reserved for administrative messages not intended for a specific user. (Can be embedded within encrypted data section.) |

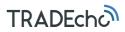

| 116 | OnBehalfOfSubID        |   | Trading partner SubID used when delivering messages via a third party. (Can be embedded within encrypted data section.)                                                                                                    |
|-----|------------------------|---|----------------------------------------------------------------------------------------------------|
| 144 | OnBehalfOfLocationID   |   | Trading partner LocationID (i.e. geographic location and/or desk) used when delivering messages via a third party. (Can be embedded within encrypted data section.)                                                                          |
| 129 | DeliverToSubID         |   | Trading partner SubID used when delivering messages via a third party. (Can be embedded within encrypted data section.)                                                                                                    |
| 145 | DeliverToLocationID    |   | Trading partner LocationID (i.e. geographic location and/or desk) used when delivering messages via a third party. (Can be embedded within encrypted data section.)                                                                          |
| 43  | PossDupFlag            |   | Always required for retransmitted messages, whether prompted by the sending system or as the result of a resend request. (Can be embedded within encrypted data section.)                                                                    |
| 97  | PossResend             |   | Required when message may be duplicate of another message sent under a different sequence number.<br>(Can be embedded within encrypted data section.)                                                                                        |
| 52  | SendingTime            | Y | (Can be embedded within encrypted data section.)                                                                                                    |
| 122 | OrigSendingTime        |   | Required for message resent as a result of a ResendRequest. If data is not available set to same value as SendingTime (Can be embedded within encrypted data section.)                                                                       |
| 369 | LastMsgSeqNumProcessed |   | The last MsgSeqNum value received by the FIX engine and processed by downstream application, such<br>as trading system or order routing system. Can be specified on every message sent. Useful for detecting<br>backlog with a counterparty. |
|     |                        |   |                                                                                                    |

#### 2.7.9 StandardTrailer

The standard FIX message trailer.

| Tag | Name            | Reqd | Comment                                            |
|-----|-----------------|------|----------------------------------------------------|
| 93  | SignatureLength |      | Required when trailer contains signature.          |
|     |                 |      | Note: Not to be included within SecureData field   |
| 89  | Signature       |      | Note: Not to be included within SecureData field   |
| 10  | CheckSum        | Y    | (Always unencrypted, always last field in message) |

## 3 SI quoting message guide

The **MassQuote** (i) message is used for entering and updating quotes. This message allows for entering quotes with depth as well as quotes for multiple quotable instruments within the same message.

#### 3.1 QuoteID

With the **MassQuote** message an identifier for the quote message shall be supplied in the **QuoteID** field. When quotes are updated, the **QuoteID** from the original Mass Quote message is supplied together with the instruments for which there have been changes. For the instruments which have changed, the full depth needs to be supplied. If at least one side of a quote, for a Quote ID and instrument combination in the Mass Quote message, is accepted by the system, then all active quotes for that Quote ID and instrument combination previously submitted by the firm will be cancelled and replaced with the sides of the new quote that passed validation. The instruments which quotes have not changed do not need to be supplied on the message, and will be left un-affected in the system.

#### 3.2 QuoteSetID

A MassQuote message is divided into Quote Sets. Every Quote Set shall contain one or more quote entries for a single product, and a product may only be part of one Quote Set per message. There are no requirements on the **QuoteSetID** other than that they need to be unique for the message. They do not drive any functionality other than the structure of the message.

#### 3.3 QuoteEntryID

Each quote needs a **QuoteEntryID**. There are no requirements on the **QuoteEntryID** other than that they need to be unique per Quote Set. They do not drive any functionality other than the structure of the message.

#### 3.4 ValidUntilTime

The ValidUntilTime can be used to set an expiry time for a quote. Leaving this tag blank will result in the quote being left open throughout the day, expiring when the system closes. If the ValidUntilTime is set beyond the end of the TRADEcho operational day e.g. 23:59:00 the quote will still expire at the end of the TRADEcho day.

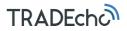

## 4 SI quoting message details

The trade reporting model supported in the system is single-sided SI quotes. In the single sided SI quoting model, one of the parties reports the trade and optionally includes the counterparty details in the Trade Capture Report.

The following sections cover the supported SI quoting messages.

#### 4.1 MassQuote (i)—Client to APA

The Mass Quote message can contain quotes for multiple products, each in its own Quote Set. In each MassQuote, every Quote Set shall contain one or more quote entries for a single product, and a product may only be part of one Quote Set per message.

| Tag    | Field  |               | Description                                                                                                    | Reqd |
|--------|--------|---------------|----------------------------------------------------------------------------------------------------|------|
| 117    | Quotel | D             | Unique identifier for the quotes in this message.                                                                                                    | Y    |
| 131    | Quote  | ReqID         | Identifier that is returned in the MassQuoteAck(b) message.                                                                                                    | Ν    |
| 60     | Transa | ictTime       | Timestamp for the quote.                                                                                                    | Y    |
| 301    | Quotel | ResponseLevel | Level of Response requested from receiver of quote messages.<br>0 = No Acknowledgement<br>1 = Acknowledge only erroneous quotes (default)<br>2 = Acknowledge each quote message                                                                                                    | Ν    |
| 25101  | Quote  | PublishMode   | Type of behaviour when handling submitted quotes:<br>0 = Always publish (without performing TRADEcho validation)<br>1 = Always Publish (TRADEcho will also calculate waivers)<br>2 = (Default) Let TRADEcho determine whether to publish a submitted quote according to SI status and applicable<br>waivers. | Ν    |
| 25011  | Target | APA           | Target APA if deemed eligible for publication. Current options:<br>ECHO (LSE UK), ECEU (LSE EEA)<br>Default: ECHO                                                                                                    | Ν    |
| Quotes | SetGrp |               |                                                                                                    |      |
| Tags   |        | Field         | Description                                                                                                    | Reqd |
| 296    |        | NoQuoteSets   | The number of sets of quote in the message.                                                                                                    | Y    |
| 296    | 302    | QuoteSetID    | Sequential number for the Quote Set. Assumed to start at 1 for a given QuoteID. Must be the first field in the repeating group.                                                                                                    | Y    |

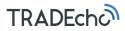

| Quote | EntryGr | р     |                     |                                                                                                    |      |
|-------|---------|-------|---------------------|----------------------------------------------------------------------------------------------------|------|
| Tags  |         |       | Field               | Description                                                                                                    | Reqd |
| 296   | 295     | -     | NoQuoteEntries      | The number of quotes for this instrument (QuoteSet) that follow in this message.                                                                        | Y    |
| 296   | 295     | 299   | QuoteEntryID        | Uniquely identifies this quote as part of a quote set.                                                                                                  | Y    |
| 296   | 295     | 48    | SecurityID          | Security identifier                                                                                                    | Y    |
| 296   | 295     | 22    | SecurityIDSource    | 4 = ISIN<br>8 = Exchange symbol LSE ID                                                                                                    | Y    |
| 296   | 295     | 470   | CountryOfIssue      | ISO 3166 2-character country code. Specifies the country the instrument was issued in.                                                                  | N    |
| 296   | 295     | 62    | ValidUntilTime      | Indicates expiration time of indication message expressed in UTC. If not populated quote will remain open until the end of the TRADEcho operational day | Ν    |
| 296   | 295     | 423   | PriceType           | Price notation<br>2 = Per Unit (Default)<br>1 = Percentage<br>9 = Yield<br>22 = Basis Points                                                            | Ν    |
| 296   | 295     | 15    | Currency            | SI quote currency. ISO 4217 three-letter currency code. (additional values GBX, ZAC, ITL refer to Currency on page 14).                                 | Y    |
| 296   | 295     | 132   | Bidpx               | Bid price. Note that either BidPx or OfferPx must be specified.                                                                                         | С    |
| 296   | 295     | 133   | OfferPx             | Offer price. Note that either BidPx or OfferPx must be specified.                                                                                       | С    |
| 296   | 295     | 134   | BidSize             | The bid size of the quote. Mandatory if the BidPx field is used.                                                                                        | С    |
| 296   | 295     | 135   | OfferSize           | The offer size of the quote. Mandatory if the OfferPx field is used.                                                                                    | С    |
| 296   | 295     | 2750  | QuoteTier           | Used to enable downstream filtering so that only certain clients have access to a view quote.                                                           | Ν    |
| 296   | 295     | 25102 | BidNotionalAmount   | Bid notional amount.<br>Required when instrument is non-equity or non-equity like (i.e. covered by RTS 2 only).                                         | С    |
| 296   | 295     | 25103 | OfferNotionalAmount | Offer notional amount.<br>Required when instrument is non-equity or non-equity like (i.e. covered by RTS 2 only).                                       | С    |
| 296   | 295     | 25015 | NotionalCurrency    | The currency of the notional amount of the Quote. Required when instrument is non-equity like (i.e. covered by RTS 2 only).                             | С    |

Restricted external

| 296 | 295 | 309   | UnderlyingSecurityID  | ISIN of underlier.<br>Will usually be for bonds pricing against a Benchmark as a spread when PriceType (423) will be 22 =<br>Basis Points. | N |
|-----|-----|-------|-----------------------|----------------------------------------------------------------------------------------------------|---|
| 296 | 295 | 25104 | QuotePackageID        | Package ID, unique ID, marking the quotes included in a package.                                                                           | Ν |
| 296 | 295 | 25105 | QuotePackagePrice     | Price of the package. Required when QuotePackageID is used.                                                                                | С |
| 296 | 295 | 25106 | QuotePackagePriceType | Price notation                                                                                                    | С |
|     |     |       |                       | 2 = Per Unit                                                                                                    |   |
|     |     |       |                       | 3 = Percentage                                                                                                    |   |
|     |     |       |                       | 9 = Yield                                                                                                    |   |
|     |     |       |                       | 22 = Basis Points                                                                                                    |   |
|     |     |       |                       | Required when QuotePackageID is used.                                                                                                    |   |
| 296 | 295 | 25107 | QuotePackageCurrency  | Package currency. Required when QuotePackagePriceType is "Per Unit".                                                                       | С |

#### 4.2 QuoteCancel (Z)

The Quote Cancel message is used by an originator of quotes to cancel quotes. The Quote Cancel message supports cancellation of:

- All quotes
- All quotes for one or more specified securities
- All quotes with a certain QuoteID
- All quotes with a certain QuoteID for one or more specified securities

| Tag | Field           | Description                                                                                                   | Reqd |
|-----|-----------------|----------------------------------------------------------------------------------------------------|------|
| 117 | QuoteID         | Conditionally required when                                                                                   | С    |
|     |                 | QuoteCancelType(298) = 5 (cancel quote specified in QuoteID). Maps to QuoteID(117) of a MassQuote(MsgType=i). |      |
| 131 | QuoteReqID      | An identifier that will be returned in the MassQuoteAck(j) message                                            | Ν    |
| 298 | QuoteCancelType | Identifies the type of Quote Cancel request.                                                                  | Y    |
|     |                 | 1 = Cancel one or more instrument.                                                                            |      |
|     |                 | 4 = Cancel all quotes                                                                                         |      |
|     |                 | 5 = Cancel quotes matching the supplied QuoteID and, if specified, one or more SecurityIDs                    |      |

Restricted external

| 301   | 1 QuoteResponseLevel |                  | evel of Response requested from receiver of quote messages.<br>= No Acknowledgement<br>= Acknowledge only erroneous quotes (default)<br>e = Acknowledge each quote message |      |  |  |  |
|-------|----------------------|------------------|----------------------------------------------------------------------------------------------------|------|--|--|--|
| Quote | QuoteEntryGrp        |                  |                                                                                                    |      |  |  |  |
| Tags  |                      | Field            | Description                                                                                                    | Reqd |  |  |  |
| 295   |                      | NoQuoteEntries   | The number of quote entries in the message.                                                                                                    | Ν    |  |  |  |
| 295   | 48                   | SecurityID       | Security identifier. Required in a QuoteEntry.                                                                                                    | С    |  |  |  |
| 295   | 22                   | SecurityIDSource | Required in a QuoteEntry.<br>4 = ISIN<br>8 = Exchange symbol LSE ID                                                                                                    | С    |  |  |  |
| 295   | 15 Currency          |                  | SI quote currency.<br>ISO 4217 three-letter currency code. (additional values GBX, ZAC, ITL refer to Currency on page <i>14</i> ).                                         | N    |  |  |  |
| 295   | 470                  | CountryOfIssue   | ISO 3166 2-character country code. Specifies the country the instrument was issued in.                                                                                     | Ν    |  |  |  |

#### 4.3 MassQuoteAcknowledgement (b)

Mass Quote Acknowledgement is used as the application level response to the Mass Quote and Quote Cancel messages. The system may reply with several Mass Quote Acknowledgements if the corresponding Mass Quote or Quote Cancel request contains several instruments. All quotes within a Quote Set in the Mass Quote Acknowledgement will be on the same instrument and have the same QuoteID. Quotes on the same instrument but with different QuoteIDs will be divided into different Quote Sets. When acknowledging Quote Cancel messages where no instrument identifiers were supplied (applicable for QuoteCanceIType (298) 4 and 5) the instruments in the MassQuoteAcknowledgement message(s) will be specified with SecurityIDSource (22) = 8, i.e. LSE Instrument ID:s will be returned.

| Тад | Field      | Description                                                                                                    | Reqd |
|-----|------------|----------------------------------------------------------------------------------------------------|------|
| 117 | QuoteID    | <ul> <li>The QuoteID(117) from the MassQuote or QuoteCancel message that is being acknowledged.</li> <li>MassQuote: QuoteID (117)</li> <li>QuoteCancel: QuoteID (117) if supplied in request, otherwise not populated</li> </ul> | N    |
| 131 | QuoteReqID | Copied from the MassQuote(i) or QuoteCancel(Z) message.                                                                                                    | Ν    |

Restricted external

| 297                              | QuoteStatus Identifies the status of the quote acknowledgement. |                    |                                                     |                                   |                                                                                                    | Y                |  |  |  |
|----------------------------------|-----------------------------------------------------------------|--------------------|-----------------------------------------------------|-----------------------------------|----------------------------------------------------------------------------------------------------|------------------|--|--|--|
| 291                              | Quote                                                           | Sialus             |                                                     |                                   | s of the quote acknowledgement.                                                                                                    | T                |  |  |  |
|                                  |                                                                 |                    |                                                     | 0 = Accepted<br>5 = Rejected      |                                                                                                    |                  |  |  |  |
|                                  |                                                                 |                    |                                                     | 100 = Accepted (no                | at publiched)                                                                                                    |                  |  |  |  |
| 200                              | Quete                                                           | DelectDe           |                                                     |                                   | · ·                                                                                                    | Ν                |  |  |  |
| 300                              | -                                                               |                    |                                                     |                                   | ason Quote was rejected.                                                                                                    |                  |  |  |  |
|                                  |                                                                 |                    |                                                     | 1 = Unknown instrument            |                                                                                                    |                  |  |  |  |
|                                  |                                                                 |                    |                                                     |                                   | Exchange Closed<br>Member quote limit exceeded                                                                                                    |                  |  |  |  |
|                                  |                                                                 |                    |                                                     | 5 = Unknown Quot                  |                                                                                                    |                  |  |  |  |
|                                  |                                                                 |                    |                                                     | 8 = Invalid price (n              |                                                                                                    |                  |  |  |  |
|                                  |                                                                 |                    |                                                     | 9 = Not authorized                |                                                                                                    |                  |  |  |  |
|                                  |                                                                 |                    |                                                     | 9 = 100t authorized<br>99 = Other | to quote security                                                                                                    |                  |  |  |  |
| 25011                            | 25011 TargetAPA Copied from the MassQu                          |                    |                                                     |                                   | assQuote(i)                                                                                                    | Y                |  |  |  |
|                                  | SetAck                                                          |                    |                                                     |                                   |                                                                                                    |                  |  |  |  |
| Tags                             |                                                                 | Field              |                                                     | Description                       |                                                                                                    | Reqd             |  |  |  |
| 296                              |                                                                 | NoQuo              | teSets                                              | The number of s                   | ets of quote in the message.                                                                                                    | N                |  |  |  |
| 296                              | 302                                                             | QuoteS             | SetID                                               |                                   | per for the Quote Set. Assumed to start at 1 for a given QuoteID. Must be the first field in the repeating if NoQuoteSets > 0.                                                                                                    | С                |  |  |  |
| Quete                            | QuoteEntryAckGrp                                                |                    |                                                     |                                   |                                                                                                    |                  |  |  |  |
| Quote                            | EntryAc                                                         | kGrp               |                                                     |                                   |                                                                                                    |                  |  |  |  |
| Tags                             | EntryAc                                                         | kGrp               | Field                                               |                                   | Description                                                                                                    | Reqd             |  |  |  |
|                                  | EntryAc                                                         | kGrp               | Field<br>NoQuoteEn                                  | tries                             | Description<br>The number of quotes for this instrument (QuoteSet) that follow in this message.                                                                                                    | Reqd<br>N        |  |  |  |
| Tags                             | _                                                               | 299                |                                                     |                                   | -                                                                                                    | -                |  |  |  |
| Tags<br>296                      | 295                                                             | 299                | NoQuoteEn                                           | ID                                | The number of quotes for this instrument (QuoteSet) that follow in this message.                                                                                                    | N                |  |  |  |
| Tags<br>296<br>296               | 295<br>295                                                      | 299                | NoQuoteEn<br>QuoteEntry                             | ID                                | The number of quotes for this instrument (QuoteSet) that follow in this message.<br>Uniquely identifies this quote as part of a quote set. Required if NoQuoteEntries > 0.                                                                                                    | N<br>C           |  |  |  |
| Tags<br>296<br>296<br>296        | 295<br>295<br>295                                               | 299<br>25104       | NoQuoteEn<br>QuoteEntry<br>QuotePacka               | ID<br>ageID                       | The number of quotes for this instrument (QuoteSet) that follow in this message.<br>Uniquely identifies this quote as part of a quote set. Required if NoQuoteEntries > 0.<br>QuotePackageID submitted by the client.                                                                                | N<br>C<br>N      |  |  |  |
| Tags<br>296<br>296<br>296<br>296 | 295<br>295<br>295<br>295                                        | 299<br>25104<br>48 | NoQuoteEn<br>QuoteEntry<br>QuotePacka<br>SecurityID | ID<br>ageID                       | The number of quotes for this instrument (QuoteSet) that follow in this message.<br>Uniquely identifies this quote as part of a quote set. Required if NoQuoteEntries > 0.<br>QuotePackageID submitted by the client.<br>Security identifier. Required in a QuoteEntry.                              | N<br>C<br>N<br>C |  |  |  |
| Tags<br>296<br>296<br>296<br>296 | 295<br>295<br>295<br>295                                        | 299<br>25104<br>48 | NoQuoteEn<br>QuoteEntry<br>QuotePacka<br>SecurityID | ID<br>ageID                       | The number of quotes for this instrument (QuoteSet) that follow in this message.<br>Uniquely identifies this quote as part of a quote set. Required if NoQuoteEntries > 0.<br>QuotePackageID submitted by the client.<br>Security identifier. Required in a QuoteEntry.<br>Required in a QuoteEntry. | N<br>C<br>N<br>C |  |  |  |

| 296 | 295 | 15   | Currency               | SI quote currency.<br>ISO 4217 three-letter currency code. (additional values GBX, ZAC, ITL refer to Currency on page <i>14</i> ).                                                                                                    | Ν |
|-----|-----|------|------------------------|----------------------------------------------------------------------------------------------------|---|
| 296 | 295 | 1167 | QuoteEntryStatus       | Status of the quote.<br>0 = Accepted (and published)<br>5 = Rejected<br>100 = Accepted (not published)                                                                                                    | С |
| 296 | 295 | 368  | QuoteEntryRejectReason | Reason Quote Entry was rejected. Required if QuoteEntryStatus = 5.<br>1 = Unknown instrument<br>8 = Invalid price<br>9 = Not authorized to quote security<br>99 = Other                                                                                                    | С |
| 296 | 295 | 58   | Text                   | Description of the rejection. Required if QuoteEntryStatus = 5 or<br>QuoteEntryStatus = 0 or 100 (and QuotePublishMode is 1 or 2):<br>- Submitting Legal Entity is not an SI in the instrument.<br>- Instrument is not Traded on a Trading Venue.<br>- Instrument is Illiquid.<br>- Quote is greater than SSTI.<br>- Quote is greater than SMS. | С |

### 4.4 SuspendQuoting (U3)

The Suspend Quoting message is used by a contributor to suspend and release quoting in a set of instruments.

| Tag    | Field               |              | Description                                                                            | Reqd |  |
|--------|---------------------|--------------|----------------------------------------------------------------------------------------|------|--|
| 7579   | SuspendQuotingReqID |              | Unique identifier which will be returned in the Suspend Quoting Status Report message. |      |  |
| Relate | RelatedSymGrp       |              |                                                                                        |      |  |
| Tags   |                     | Field        | Description                                                                            | Reqd |  |
| 146    |                     | NoRelatedSym | Number of instruments this message suspends.                                           | Y    |  |
| 146    | 48                  | SecurityID   | Security identifier. Required in a QuoteEntry.                                         | С    |  |

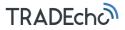

| 146 | 22   | SecurityIDSource  | Required in a QuoteEntry.<br>4 = ISIN<br>8 = Exchange symbol LSE ID                                                                  | Y |
|-----|------|-------------------|----------------------------------------------------------------------------------------------------|---|
| 146 | 470  | CountryOfIssue    | The country of issue of the instrument.                                                                                              | Ν |
| 146 | 15   | Currency          | Instrument currency.<br>ISO 4217 three-letter currency code. (additional values GBX, ZAC, ITL refer to Currency on page <i>14</i> ). | Ν |
| 146 | 5010 | SecuritySuspended | Indicates if the contributor has suspended the instrument or not.                                                                    | Y |

#### SuspendQuotingStatusReport (U4)

The Suspend Quoting Status Report message is sent from the server to confirm if the quoting on instruments was successfully suspended/unsuspended or not (i.e. rejected).

| Tag    | Field   |                  | Description                                                                                                    | Reqd |
|--------|---------|------------------|----------------------------------------------------------------------------------------------------|------|
| 7579   | Suspend | IQuotingReqID    | The unique identifier that was submitted with the Suspend Quoting message.                                                           | Y    |
| Relate | dSymGrp |                  |                                                                                                    |      |
| Tags   |         | Field            | Description                                                                                                    | Reqd |
| 146    |         | NoRelatedSym     | Number of instruments in this message.                                                                                               | Y    |
| 146    | 48      | SecurityID       | Security identifier. Required in a QuoteEntry.                                                                                       | Y    |
| 146    | 22      | SecurityIDSource | Required in a QuoteEntry.<br>4 = ISIN<br>8 = Exchange symbol LSE ID                                                                  | Y    |
| 146    | 470     | CountryOfIssue   | The country of issue of the instrument.                                                                                              | Ν    |
| 146    | 15      | Currency         | Instrument currency.<br>ISO 4217 three-letter currency code. (additional values GBX, ZAC, ITL refer to Currency on page <i>14</i> ). | Ν    |
| 146    | 7580    | SuspendQuotingS  | atus       The status of the request.         0 = Request accepted         1 = Request rejected                                      | Y    |

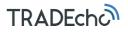

| 146 | 7581 | SuspendQuotingRejectReason | jectReason The reason the quote suspension was rejected.                         |   |  |
|-----|------|----------------------------|----------------------------------------------------------------------------------|---|--|
|     |      |                            | 1 = Unknown quotable instrument                                                  |   |  |
|     |      |                            | 99 = Other                                                                       |   |  |
|     |      |                            | Required if SuspendQuotingStatus = 1.                                            |   |  |
| 146 | 58   | Text                       | Detailed description of the reject reason. Required if SuspendQuotingStatus = 1. | С |  |
| 146 | 5010 | SecuritySuspended          | Indicates if the contributor has suspended the instrument or not.                | Y |  |

#### 4.6 SI quote message example

 The quote contributor wishes to send the quotes on Vodafone and British Telecom to the system. A MassQuote message with QuoteID = AA containing the quotes for two instruments is sent.

| Instrument          | Bid size | Bid price | Offer price | Offer size |
|---------------------|----------|-----------|-------------|------------|
| Vodafone/GBP        | 1000     | 195.00    | 196.00      | 1000       |
|                     | 3000     | 194,50    | 197         | 3000       |
| British Telecom/GBP | 1000     | 308,50    | 309,50      | 1000       |

 The best Offer price of Vodafone is changed to 196.50. All other quotes remain the same. A Mass Quote message with the same QuoteID = AA is sent. All Bids and Offers are sent for Vodafone, even though only one price has changed. Nothing is sent for British Telecom, as there have not been any changes for this instrument.

| Instrument   | Bid size | Bid price | Offer price | Offer size |
|--------------|----------|-----------|-------------|------------|
| Vodafone/GBP | 1000     | 195.00    | 196.50      | 1000       |
|              | 3000     | 194,50    | 197         | 3000       |

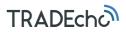

Details of example:

OfferSize=1000

| 1. Enter Mass Quote with two instruments | 2. Update quote for VOD with Mass Quote                       |
|------------------------------------------|---------------------------------------------------------------|
| QuoteID=AA                               | QuoteID=AA (the original Quote ID is                          |
| TransactTime(60)=20170109-11:04:01       | supplied)                                                     |
| NoQuoteSets=2                            | TransactTime(60)=20170109-11:04:30                            |
| QuoteSetID=AA01                          | NoQuoteSets=1 (only quotes for one<br>instrument has changed) |
| NoQuoteEntries=4                         | QuoteSetID=AA01                                               |
| QuoteEntryID=AA01:1                      | NoQuoteEntries=4 (all four prices are                         |
| SecurityID=[LSE Instrument ID for VOD]   | sent)                                                         |
| PriceType=2                              | QuoteEntryID=AA01:1                                           |
| BidPx=195.00                             | SecurityID=[LSE Instrument ID for VOD]                        |
| BidSize=1000                             | PriceType=2                                                   |
| QuoteEntryID=AA01:2                      | BidPx=195.00                                                  |
| SecurityID="LSE Instrument ID VOD"       | BidSize=1000                                                  |
| OfferPx=196.00                           | QuoteEntryID=AA01:2                                           |
| OfferSize=1000                           | SecurityID=[LSE Instrument ID for VOD]                        |
| QuoteEntryID=AA01:3                      | OfferPx=196.50 (updated best offer price)                     |
| SecurityID=[LSE Instrument ID for VOD]   | OfferSize=1000                                                |
| PriceType=2                              | QuoteEntryID=AA01:3                                           |
| BidPx=194.50                             | SecurityID=[LSE Instrument ID for VOD]                        |
| BidSize=3000                             | PriceType=2                                                   |
| QuoteEntryID=AA01:4                      | BidPx=194.50                                                  |
| SecurityID=[LSE Instrument ID for VOD]   | BidSize=3000                                                  |
| OfferPx=197.00                           | QuoteEntryID=AA01:4                                           |
| OfferSize=3000                           | SecurityID=[LSE Instrument ID for VOD]                        |
| QuoteSetID=AA02                          | OfferPx=197.00                                                |
| NoQuoteEntries=2                         | OfferSize=3000                                                |
| QuoteEntryID=AA02:1                      |                                                               |
| SecurityID=[LSE Instrument ID for BT]    |                                                               |
| PriceType=2                              |                                                               |
| BidPx=308.50                             |                                                               |
| BidSize=1000                             |                                                               |
| QuoteEntryID=AA02:2                      |                                                               |
| SecurityID=[LSE Instrument ID for BT]    |                                                               |
| OfferPx=309.50                           |                                                               |

TRADEcho TRADEcho PreTrade SI Quote FIX Specification 3.5.0-Rev A May, 2020 34/34